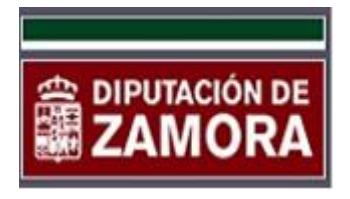

**Autorización de apoderamiento mediante comparecencia del poderdante para la realización de trámites y actuaciones en el Portal del Ciudadano de la Diputación de Zamora**

**Datos del Representante a efectos del Portal del Contribuyente de la Diputación de Zamora.**

D/Dª………………………………………………………………………………………………………………………… con documento identificativo (NIF, pasaporte o tarjeta de residencia) Nº …………………………… y domicilio en …………………………………………………………………………………………………………., del

municipio de ………………………………………………………………………………………………, provincia de ………………………………………… y C.P:…………….., número de teléfono ……………………………

y correo electrónico ……………………………………………………………………. para la realización de trámites y acceso a los datos relacionados con la información publicada en el Portal del Ciudadano de la Diputación de Zamora, cuya dirección web es <https://tributos.diputaciondezamora.es/portalCiudadano/portal> , en nombre de la persona física o jurídica que se indica a continuación:

## **Datos del Representado (cumplimentar en todo caso)**

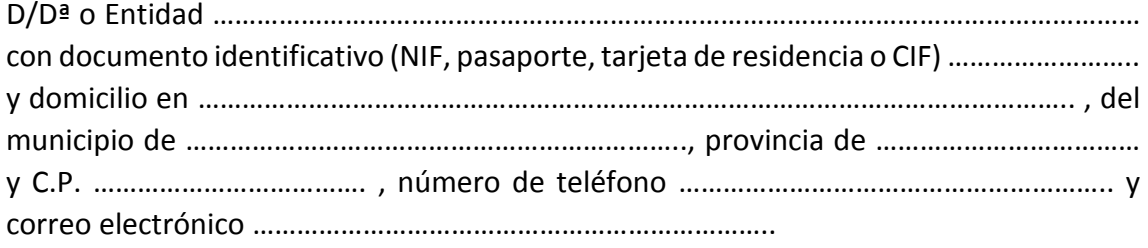

Mediante la presenta autorización, el otorgante afirma tener la capacidad legal para autorizar al representante nombrado por él, e indicado más arriba, a realizar los trámites publicados actualmente o que se vayan publicando paulatinamente en el Portal del Ciudadano de la Diputación de Zamora ubicada en la web <https://tributos.diputaciondezamora.es/portalCiudadano/portal> , así mismo, el poderdante se compromete a comunicar a la Diputación de Zamora la anulación de esta representación o apoderamiento en caso de que otorgante o representado lo crean necesario, exonerando a la Diputación de Zamora de cualquier responsabilidad que pudiera incurrir de no llevarse a cabo dicha comunicación.

Esta autorización debe ser entregada mediante comparecencia del representante, en las Oficinas del Servicio de Gestión Tributaria y Recaudación de la Diputación de Zamora,

ubicadas en Plaza de Viriato s/n, edificio "Las Arcadas" en Zamora, junto a los documentos que se indican a continuación:

## **Para representar a una entidad jurídica**

Escritura de constitución de la entidad representada y poder de representación bastanteado por los servicios jurídicos de la Diputación de Zamora. Se presentarán originales o copias debidamente autenticadas. DNI del representante.

**Para representar a una persona física** (hijos, padres, cónyuge o cualquier otra persona física que no tenga la consideración de empresa), el representante deberá presentar una autorización de apoderamiento, además de copia de su DNI y del representado.

En este documento se firma por representante y representado y se entrega mediante comparecencia en la Diputación de Zamora.

En Zamora, a……………………………… de ……………………………………………… de 201…

**El representado El representante**